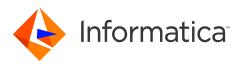

# PowerExchange Adapters for Informatica 10.4.1.1 Release Notes (10.4.1.1) August 2020

© Copyright Informatica LLC 1993, 2021

# Contents

| PowerExchange for Amazon Redshift                 |
|---------------------------------------------------|
| PowerExchange for Amazon Redshift (10.4.1)        |
| PowerExchange for Amazon Redshift (10.4.0.1)      |
| PowerExchange for Amazon Redshift (10.4.0)        |
| PowerExchange for Amazon S3                       |
| PowerExchange for Amazon S3 (10.4.1.1)            |
| PowerExchange for Amazon S3 (10.4.1)              |
| PowerExchange for Amazon S3 (10.4.0.1)            |
| PowerExchange for Amazon S3 (10.4.0)              |
| PowerExchange for Cassandra                       |
| PowerExchange for Cassandra (10.4.1)              |
| PowerExchange for Cassandra (10.4.0)              |
| PowerExchange for Cassandra JDBC 14               |
| PowerExchange for Cassandra JDBC (10.4.1)         |
| PowerExchange for Cassandra JDBC (10.4.0)         |
| PowerExchange for DataSift 14                     |
| PowerExchange for DataSift (10.4.0)               |
| PowerExchange for Facebook 15                     |
| PowerExchange for Facebook (10.4.0)               |
| PowerExchange for Google Analytics 15             |
| PowerExchange for Google Cloud Analytics (10.4.1) |
| PowerExchange for Google Analytics (10.4.0)       |
| PowerExchange for Google BigQuery 16              |
| PowerExchange for Google BigQuery (10.4.1)        |
| PowerExchange for Google BigQuery (10.4.0)        |
| PowerExchange for Google Cloud Spanner 18         |
| PowerExchange for Google Cloud Spanner (10.4.1)   |
| PowerExchange for Google Cloud Spanner (10.4.0)   |
| PowerExchange for Google Cloud Storage            |

| PowerExchange for Google Cloud Storage (10.4.1)                  | 18 |
|------------------------------------------------------------------|----|
| PowerExchange for Google Cloud Storage (10.4.0)                  | 18 |
| PowerExchange for Greenplum                                      | 19 |
| PowerExchange for Greenplum (10.4.1)                             | 19 |
| PowerExchange for Greenplum (10.4.0)                             | 19 |
| PowerExchange for Greenplum Fixed Limitations (10.4.0)           | 19 |
| PowerExchange for Greenplum Known Limitations (10.4.0)           | 20 |
| PowerExchange for HBase                                          | 20 |
| PowerExchange for HBase (10.4.1.1).                              | 20 |
| PowerExchange for HBase (10.4.1).                                | 20 |
| PowerExchange for HBase (10.4.0)                                 | 20 |
| PowerExchange for HDFS (10.4.1).                                 | 21 |
| PowerExchange for HDFS Fixed Limitations (10.4.1).               | 21 |
| PowerExchange for HDFS Known Limitations (10.4.1).               | 21 |
| PowerExchange for HDFS (10.4.0).                                 | 22 |
| PowerExchange for HDFS Fixed Limitations (10.4.0)                | 22 |
| PowerExchange for Hive                                           | 23 |
| PowerExchange for Hive (10.4.1.1)                                | 23 |
| PowerExchange for Hive (10.4.1)                                  | 23 |
| PowerExchange for Hive (10.4.0)                                  | 24 |
| PowerExchange for JD Edwards EnterpriseOne                       | 25 |
| PowerExchange for JD Edwards EnterpriseOne (10.4.1)              | 25 |
| PowerExchange for JD Edwards EnterpriseOne (10.4.0)              | 25 |
| PowerExchange for JDBC V2                                        | 26 |
| PowerExchange for JDBC V2 (10.4.1).                              | 26 |
| PowerExchange for JDBC V2 Third-Party Known Limitations (10.4.0) | 26 |
| PowerExchange for LDAP                                           | 26 |
| PowerExchange for LDAP (10.4.1)                                  | 26 |
| PowerExchange for LDAP (10.4.0)                                  | 26 |
| PowerExchange for LinkedIn                                       | 27 |
| PowerExchange for LinkedIn (10.4.0)                              | 27 |
| PowerExchange for MapR-DB                                        | 27 |
| PowerExchange for MapR-DB (10.4.1)                               | 27 |
| PowerExchange for MapR-DB (10.4.0)                               | 28 |
| PowerExchange for Microsoft Azure Blob Storage                   | 28 |
| PowerExchange for Microsoft Azure Blob Storage (10.4.1.1)        | 28 |

| PowerExchange for Microsoft Azure Blob Storage (10.4.1)           | 28   |
|-------------------------------------------------------------------|------|
| PowerExchange for Microsoft Azure Blob Storage (10.4.0)           | 29   |
| PowerExchange for Microsoft Azure Cosmos DB SQL API.              | 30   |
| PowerExchange for Microsoft Azure Cosmos DB SQL API (10.4.1)      | 30   |
| PowerExchange for Microsoft Azure Cosmos DB SQL API (10.4.0)      | 30   |
| PowerExchange for Microsoft Azure Data Lake Storage Gen1          | 31   |
| PowerExchange for Microsoft Azure Data Lake Storage Gen1 (10.4.1) | 31   |
| PowerExchange for Microsoft Azure Data Lake Storage Gen1 (10.4.0) | 31   |
| PowerExchange for Microsoft Azure Data Lake Storage Gen2          | 32   |
| PowerExchange for Microsoft Azure Data Lake Storage Gen2 (10.4.1) | 32   |
| PowerExchange for Microsoft Azure Data Lake Storage Gen2 (10.4.0) | 33   |
| PowerExchange for Microsoft Azure SQL Data Warehouse              | . 33 |
| PowerExchange for Microsoft Azure SQL Data Warehouse (10.4.1)     | . 33 |
| PowerExchange for Microsoft Azure SQL Data Warehouse (10.4.0)     | . 34 |
| PowerExchange for Microsoft Dynamics CRM                          | 35   |
| PowerExchange for Microsoft Dynamics CRM (10.4.1)                 | 35   |
| PowerExchange for Microsoft Dynamics CRM (10.4.0)                 | 35   |
| PowerExchange for MongoDB.                                        | 35   |
| PowerExchange for MongoDB (10.4.1).                               | 35   |
| PowerExchange for MongoDB (10.4.0)                                | 35   |
| PowerExchange for Netezza.                                        | 37   |
| PowerExchange for Netezza (10.4.1)                                | 37   |
| PowerExchange for Netezza (10.4.0)                                | 37   |
| PowerExchange for OData.                                          | 37   |
| PowerExchange for OData (10.4.1).                                 | 37   |
| PowerExchange for OData (10.4.0)                                  | 37   |
| PowerExchange for Salesforce.                                     | . 38 |
| PowerExchange for Salesforce (10.4.1).                            | 38   |
| PowerExchange for Salesforce (10.4.0)                             | 38   |
| PowerExchange for Salesforce Marketing Cloud.                     | 39   |
| PowerExchange for Salesforce Marketing Cloud (10.4.1)             | 39   |
| PowerExchange for Salesforce Marketing Cloud (10.4.0)             | 39   |
| PowerExchange for SAP NetWeaver                                   | 39   |
| PowerExchange for SAP NetWeaver (10.4.1).                         | . 39 |
| PowerExchange for SAP NetWeaver (10.4.0)                          | . 40 |
| PowerExchange for Snowflake                                       | 41   |
|                                                                   |      |

| PowerExchange for Snowflake (10.4.1)                           |   |
|----------------------------------------------------------------|---|
| PowerExchange for Snowflake (10.4.0)                           | - |
| PowerExchange for Tableau 43                                   | 1 |
| PowerExchange for Tableau (10.4.1)                             | i |
| PowerExchange for Tableau (10.4.0)                             | 1 |
| PowerExchange for Tableau V3 44                                | ŀ |
| PowerExchange for Tableau V3 (10.4.1)                          | ŀ |
| PowerExchange for Tableau V3 (10.4.0)                          | ł |
| PowerExchange for Teradata Parallel Transporter API            | ł |
| PowerExchange for Teradata Parallel Transporter API (10.4.1.1) | ł |
| PowerExchange for Teradata Parallel Transporter API (10.4.1)   | ; |
| PowerExchange for Teradata Parallel Transporter API (10.4.0)   | ) |
| PowerExchange for Twitter                                      | ; |
| PowerExchange for Twitter (10.4.0)                             | ) |
| PowerExchange for Web Content-Kapow Katalyst 46                | ) |
| PowerExchange for Web Content-Kapow Katalyst (10.4.0)          | ) |
| Informatica Global Customer Support 46                         | ) |

Read the *Informatica®* PowerExchange Adapters Release Notes to learn about installation, closed enhancements, fixed limitations, and known limitations for PowerExchange adapters for Informatica.

# **PowerExchange for Amazon Redshift**

# PowerExchange for Amazon Redshift (10.4.1)

## **PowerExchange for Amazon Redshift Fixed Limitations (10.4.1)**

There are no fixed limitations in this release.

## PowerExchange for Amazon Redshift Known Limitations (10.4.1)

| Bug        | Description                                                                                                    |
|------------|----------------------------------------------------------------------------------------------------|
| OCON-25666 | When you configure an Amazon S3 staging bucket in a different region from the Redshift cluster in<br>a mapping and run the mapping on the Spark engine, the mapping fails with the following error:<br>Mapping execution failed with the following error: File could not be opened<br>because of the following error: [org.apache.hadoop.fs.s3a.AWSS3IOException:<br>getFileStatus on<br>This issue occurs when you use the HDP 2.6.x distribution. |

#### PowerExchange for Amazon Redshift Third-Party Limitations (10.4.1)

The following table describes third-party known limitations:

| Bug        | Description                                                                                                    |
|------------|----------------------------------------------------------------------------------------------------|
| OCON-25553 | When you run an Amazon S3 mapping on the Spark engine and the Amazon S3 staging bucket name contains a dot (.), the mapping fails with the following error:<br>Unable to execute HTTP request: Certificate for xxxx doesn't match any of the subject alternative names |
|            | This issue occurs when you use the CDP 7.1 distribution.<br>S3 ticket reference number: 7087613701                                                                                                    |

## PowerExchange for Amazon Redshift (10.4.0.1)

#### PowerExchange for Amazon Redshift Fixed Limitations (10.4.0.1)

Review the Release Notes of previous releases for information about previous fixed limitations.

The following table describes fixed limitations:

| Bug        | Description                                                                                                    |
|------------|----------------------------------------------------------------------------------------------------|
| 0C0N-22567 | You cannot specify an Amazon Resource Name (ARN) and enable cross-account access when you create a PowerExchange for Amazon Redshift connection. |

#### **PowerExchange for Amazon Redshift Known Limitations (10.4.0.1)**

There are no known limitations in this release.

# PowerExchange for Amazon Redshift (10.4.0)

## **PowerExchange for Amazon Redshift Fixed Limitations (10.4.0)**

Review the Release Notes of previous releases for information about previous fixed limitations.

The following table describes fixed limitations:

| Bug        | Description                                                                                                    |
|------------|----------------------------------------------------------------------------------------------------|
| OCON-18377 | When you run an Amazon Redshift mapping on the Spark engine, the Data Integration Service executes the post-SQL commands before writing the data to the target. |

# PowerExchange for Amazon Redshift Known Limitations (10.4.0)

| Bug        | Description                                                                                                    |
|------------|----------------------------------------------------------------------------------------------------|
| OCON-23228 | When you run a mapping that creates a Amazon Redshift target at run time and column names<br>from the output ports of a transformation in the pipeline contain mix of upper case and lower<br>case, the mapping fails with the null pointer exception.<br>Workaround: Use an expression or a case converter transformation to convert the column names<br>into lower case before you select <b>Create Target</b> .                                                                                                    |
| OCON-10209 | When you use the MapR distribution, Amazon Redshift mapping fails on the Spark engine when it reads from or writes to an Amazon Redshift cluster that has Version 4 authentication with the following error message:<br>com.amazonaws.services.s3.model.AmazonS3Exception:                                                                                                    |
| OCON-9834  | When you use the Hortonworks 2.6 distribution, Amazon Redshift mapping fails on the Spark<br>engine when it reads from or writes to an Amazon Redshift cluster that has Version 4<br>authentication with the following error message:<br>Bad Request (Service: Amazon S3; Status Code: 400; Error Code: 400 Bad<br>Request; Request ID: 9BDDEEB8241688A2)                                                                                                    |
| OCON-9827  | When you use the IBM BigInsight 4.2 distribution, Amazon Redshift mapping fails on the Spark<br>engine when it reads from or writes to an Amazon Redshift cluster that has Version 4<br>authentication with the following error message:<br>com.amazonaws.services.s3.model.AmazonS3Exception: Status Code: 400, AWS<br>Service: Amazon S3, AWS Request ID: 5EEB36DFAC18DE3B, AWS Error Code:<br>null, AWS Error Message: Bad Request                                                                                         |
| OCON-9663  | When you run an Amazon Redshift mapping to read or write data, the <b>Stop on Errors</b> property does not work.                                                                                                    |
| OCON-8022  | <pre>If you import an Amazon Redshift table that has a single quote (') in the column name, the<br/>mapping fails with the following error message:<br/>[LDTM_0072] [Amazon] (500051) ERROR processing query/statement. Error:<br/>Parsing failed, Query: unload ('SELECT "adpqa"."sq_col"."id'" FROM<br/>"adpqa"."sq_col"') TO 's3://infa.qa.bucket/<br/>0b0ad503-1c2c-4514-95ac-85a5adb71b3b1489385038407/sq_col_' credentials<br/>'aws_access_key_id=*******;aws_secret_access_key=*******' ESCAPE<br/>DELIMITER ','</pre> |
| OCON-7965  | When you run an Amazon Redshift mapping on the Blaze engine to read data from or write data to an Amazon Redshift cluster that requires Version 4 authentication, the mapping fails. This issue occurs if you use the Hortonworks 2.3 distribution.                                                                                                    |
| OCON-7909  | When you run an Amazon Redshift mapping on the Blaze engine to read data from or write data to an Amazon Redshift cluster that requires Version 4 authentication, the mapping fails. This issue occurs if you use the MapR 5.2 distribution.                                                                                                    |
| OCON-7322  | If you import an Amazon Redshift table that has a single quote (') or a backslash (\) in the table name, the read and write operations fail.                                                                                                    |

| Bug       | Description                                                                                                    |
|-----------|----------------------------------------------------------------------------------------------------|
| OCON-6929 | If you do not connect all the ports in an Amazon Redshift mapping and run the mapping on the Hive engine, the mapping fails with the following error:                                                                                                    |
|           | java.lang.RuntimeException [HIVE_1070]The Integration Service failed to<br>run Hive query [exec3_query_2] for task [exec3] due to following error:<br>Hive error code [10,044] , Hive message [FAILED: SemanticException [Error<br>10044]                                                                                                    |
| OCON-6921 | When you run an Amazon Redshift mapping that contains a timestamp field in the native environment, the Data Integration Service truncates the ultraseconds values to milliseconds.                                                                                                    |
| OCON-6883 | When you use IBM BigInsight 4.2 distribution, Amazon Redshift mapping fails on the Blaze engine when it reads from or writes to an Amazon Redshift cluster that has Version 4 authentication.                                                                                                    |
| OCON-6785 | When the Amazon Redshift source contains both double quotes (") and the delimiter you specified in the mapping, double quotes are truncated in the target. Also, the escape character is retained in the target.                                                                                                    |
| OCON-6583 | If you set the Parallel option off in the unload command and run an Amazon Redshift mapping on the Blaze engine, all the rows from the source are not written to the Amazon Redshift target even though the mapping runs successfully.                                                                                                    |
| OCON-6505 | If you specify user impersonation in a Hadoop Connection and run an Amazon Redshift mapping on the Hive engine, no data is written to the target even though the mapping runs successfully.                                                                                                    |
| OCON-6346 | When you run an Amazon Redshift mapping on the Blaze engine, the success and error files are not generated.                                                                                                    |
| OCON-6266 | When you run an Amazon Redshift mapping that compresses the staging files on the Blaze engine, the mapping fails. The staging files compression is ignored.                                                                                                    |
| OCON-6260 | When you run an Amazon Redshift mapping on the Blaze engine, the tasklet log does not display the row statistics even if the mapping runs successfully.                                                                                                    |
| OCON-6252 | When you run a mapping on the Blaze engine, the Real and Double data type values are rounded off.<br>Workaround: Use the Numeric data type in place of Real and Double data types.                                                                                                    |
| OCON-1297 | <ul> <li>When you configure the following attributes and run an Amazon Redshift mapping in the Hadoop environment, the mapping might fail based on the engine selected for mapping execution:</li> <li>Read Operation Attributes: <ul> <li>S3 Client Encryption</li> <li>Staging Directory Location</li> </ul> </li> <li>Write Operation Attributes: <ul> <li>Enable Compression</li> <li>CopyOptions Property File</li> <li>Null value for CHAR and VARCHAR data types</li> <li>S3 Server Side Encryption</li> <li>Staging Directory Location</li> </ul> </li> <li>Staging Directory Location</li> <li>Success File Directory</li> <li>Error File Directory</li> </ul> |

| Bug       | Description                                                                                              |
|-----------|----------------------------------------------------------------------------------------------------|
| 0C0N-1275 | A mapping with more than one RedShift object fails in Hadoop run-time environment for MapR distribution. |
| 0C0N-361  | For Hadoop cluster that uses Kerberos, an Amazon Redshift mapping fails on the Hive engine.              |

# **PowerExchange for Amazon S3**

# PowerExchange for Amazon S3 (10.4.1.1)

#### **PowerExchange for Amazon S3 Fixed Limitations (10.4.1.1)**

The following table describes fixed limitations:

| Bug        | Description                                                                                                    |
|------------|----------------------------------------------------------------------------------------------------|
| OCON-25687 | When you run a mapping on the Spark engine to read data from a Parquet file, the mapping fails with the following error:                               |
|            | Spark task failed with the following error:<br>[com.informatica.sdk.dtm.ExecutionException<br>This issue occurs when you use the CDP 7.1 distribution. |

## **PowerExchange for Amazon S3 Known Limitations (10.4.1.1)**

There are no known limitations in this release.

# PowerExchange for Amazon S3 (10.4.1)

## **PowerExchange for Amazon S3 Fixed Limitations (10.4.1)**

The following table describes fixed limitations:

| Bug        | Description                                                                                                    |
|------------|----------------------------------------------------------------------------------------------------|
| 0C0N-25172 | When you do a data preview or run a mapping in the dynamic mode for gzip compressed files, you get NULL values.                                                                     |
| OCON-24956 | When you create a dynamic mapping for flat files and apply a joiner or filter transformation with the condition containing a port name, the mapping fails with the following error: |
|            | The mapping cannot be validated because of the following errors: [The filter condition in transformation [Filter] is invalid.                                                       |
| OCON-24878 | Refresh schema is not applicable to the mappings that run on the Databricks Spark engine.                                                                                           |

| Bug        | Description                                                                                                    |
|------------|----------------------------------------------------------------------------------------------------|
| OCON-24411 | When you run a mapping and the source is empty or the source rows are rejected, data is not sent to the target and the Amazon S3 file is empty.       |
| OCON-24130 | When you configure the <b>Row delimiter</b> field in an Amazon S3 target file as $LF$ , the target file is generated with the $CR$ $LF$ line endings. |

# PowerExchange for Amazon S3 Known Limitations (10.4.1)

| Bug        | Description                                                                                                    |
|------------|----------------------------------------------------------------------------------------------------|
| OCON-25687 | When you run a mapping on the Spark engine to read data from a Parquet file, the mapping fails with the following error:                                                                                                    |
|            | Spark task failed with the following error:<br>[com.informatica.sdk.dtm.ExecutionException                                                                                                    |
|            | This issue occurs when you use the CDP 7.1 distribution.                                                                                                    |
| OCON-25683 | When you set the -DINFA_HADOOP_DIST_DIR=hadoop\ <distro> option in the developerCore.ini file and import a Parquet file, the format of the imported metadata differs based on the distribution. For Cloudera CDP 7.1, the metadata is imported as string and for other supported distributions, the metadata is imported as UTF8.</distro> |
| OCON-25450 | When you create an Amazon S3 data object for the China (Hong Kong) region and run a mapping<br>on the Databricks 5.5 engine, the mapping fails with the following error:<br>Exception caught when redacting in logging: "null". Log original message<br>instead java.lang.NullPointerException                                             |
| OCON-25032 | When you create an Amazon S3 data object for the <b>China (Hong Kong)</b> region and run a mapping<br>on the Spark engine, the mapping fails with the<br>java.lang.reflect.InvocationTargetException exception.<br>This issue occurs when you use the EMR 5.29 distribution                                                                |
| OCON-24683 | When you run a mapping in the native environment and read a binary file from a directory, the mapping runs successfully. However, the session log shows the following severe message: SEVERE: jrt write failed.                                                                                                    |

#### **PowerExchange for Amazon S3 Third-Party Limitations (10.4.1)**

The following table describes third-party known limitations:

| Bug        | Description                                                                                                    |
|------------|----------------------------------------------------------------------------------------------------|
| OCON-25553 | When you run an Amazon S3 mapping on the Spark engine and the Amazon S3 staging bucket<br>name contains a dot (.), the mapping fails with the following error:<br>Unable to execute HTTP request: Certificate for xxxx doesn't match any of<br>the subject alternative names<br>This issue occurs when you use the CDP 7.1 distribution.<br>S3 ticket reference number: 7087613701 |

## PowerExchange for Amazon S3 (10.4.0.1)

#### PowerExchange for Amazon S3 Fixed Limitations (10.4.0.1)

Review the Release Notes of previous releases for information about previous fixed limitations.

The following table describes fixed limitations:

| Bug        | Description                                                                                                    |
|------------|----------------------------------------------------------------------------------------------------|
| OCON-22783 | You cannot specify an Amazon Resource Name (ARN) and enable cross-account access when you create a PowerExchange for Amazon S3 connection. |
| 0C0N-22782 | You cannot use FileName port when you write to a binary target.                                                                            |

#### PowerExchange for Amazon S3 Known Limitations (10.4.0.1)

There are no known limitations in this release.

# PowerExchange for Amazon S3 (10.4.0)

#### **PowerExchange for Amazon S3 Fixed Limitations (10.4.0)**

There are no fixed limitations in this release.

# PowerExchange for Amazon S3 Known Limitations (10.4.0)

| Bug        | Description                                                                                                    |
|------------|----------------------------------------------------------------------------------------------------|
| BDM-11443  | When you run a mapping on the Spark engine to read data from a compressed Amazon S3 file and if the file does not have extension for the different compression formats, the mapping fails.                                                                                                    |
| OCON-24554 | When you refresh the source or target schema at runtime in a dynamic mapping, the values that you specify for the delimiter, text qualifier, and escape character for a flat file are not honored and the default values are used instead. This might lead to unexpected results in the target. |
| 0C0N-23273 | When you enable Refresh Schema, the mapping fails to run on the Databricks Spark engine.                                                                                                    |
| OCON-20605 | When you run a mapping, in the native environment, to read a flat file that has unicode characters, a space, null values, single quotes, or a value that starts with a dollar sign, the Data Integration Service adds double quotes to the values when writing data to the target.              |
| OCON-17443 | When you use the <b>Create Target</b> option to create an Amazon S3 target and select Flat as the Resource Format, fields are not getting propagated to the target.<br>Workaround: Create fields manually in the target file and run the mapping.                                               |
| OCON-12037 | When you import an ORC file that contains Binary data type and other data types, a single binary port is created instead of multiple ports.                                                                                                    |
| OCON-12035 | When you run a mapping on the Spark engine to read or write ORC files that contains Binary data type, the task fails with the following error message:<br>(AmazonS3Read, SparkEngine) = java.lang.RuntimeException                                                                              |
| OCON-12022 | When you run a mapping on the Spark engine to read an ORC file that contains Timestamp data type, the mapping runs successfully. However, the Data Integration Service truncates the nanosecond values that are more than six digits.                                                           |
| OCON-11874 | When you run a mapping on the Spark engine to read from a multiline JSON file and write the data to the target, the mapping runs successfully. However, the Data Integration Service does not write the data to the target.                                                                     |
| OCON-10032 | When you use the Hortonworks 2.6 distribution, Amazon S3 mapping fails on the Spark engine when it reads from or writes to an Amazon S3 cluster that has Version 4 authentication with the following error message:                                                                             |
|            | com.amazonaws.services.s3.model.AmazonS3Exception: Status Code: 400, AWS<br>Service: Amazon S3, AWS Request ID: B4AC764FDB8DA642, AWS Error Code: null,<br>AWS Error Message: Bad Request                                                                                                    |
| OCON-10028 | When you use the IBM BigInsight 4.2 distribution, Amazon S3 mapping fails on the Spark engine when it reads from or writes to an Amazon S3 cluster that has Version 4 authentication with the following error message:                                                                          |
|            | <pre><cmdexecinprocesstasks-pool-2-thread-29> SEVERE:[Pre_Spark_Task_Command_1] [com.informatica.platform.dtm.executor.hadoop.impl.cmdtasks.HadoopFSRmRfTask]</cmdexecinprocesstasks-pool-2-thread-29></pre>                                                                                    |

| Bug        | Description                                                                                                    |
|------------|----------------------------------------------------------------------------------------------------|
| OCON-10026 | When you use the MapR 5.2 secure cluster, Amazon S3 mapping fails on the Spark engine when it reads from or writes to an Amazon S3 cluster that has Version 4 authentication with the following error message:                                      |
|            | <cmdexecinprocesstasks-pool-2-thread-29> SEVERE:[Pre_Spark_Task_Command_1]<br/>[com.informatica.platform.dtm.executor.hadoop.impl.cmdtasks.HadoopFSRmRfTask]</cmdexecinprocesstasks-pool-2-thread-29>                                               |
| OCON-9765  | When you read files within a sub-directory that contains different compression formats, the Data Integration Service does not write the data to the target properly.                                                                                |
| OCON-9353  | When you create an Amazon S3 data object for the <b>US East (Ohio)</b> region and run a mapping on the Spark engine, the task fails. However, the same mapping runs successfully in the native environment.                                         |
| OCON-8996  | Unable to view the list of files available in a bucket when you expand the bucket name list in the <b>Object Explorer</b> view.                                                                                                    |
|            | Workaround: To view the list of files available in a bucket, you must select the bucket name instead of expanding the bucket name list in the Object Explorer view.                                                                                 |
| OCON-7963  | When you run an Amazon S3 mapping on the Blaze engine to read data from or write data to an Amazon S3 bucket that requires Version 4 authentication, the mapping fails. This issue occurs if you use the Hortonworks 2.3 distribution.              |
| OCON-7938  | When you run an Amazon S3 mapping in the native environment, the incorrect values in the decimal or bigint data type field are replaced by zeroes. However, the mapping runs successfully and the session log displays the following error message: |
|            | 2017-03-13 23:46:08.131 <task_140116755179264-reader_1_1_1> SEVERE:<br/>[APPSDK_Msg_1762] Data for column [age] of type [bigint] should be a of type<br/>[java.lang.Number] or its sub-types.</task_140116755179264-reader_1_1_1>                   |
| OCON-7911  | When you run an Amazon S3 mapping on the Blaze engine to read data from or write data to an Amazon S3 bucket that requires Version 4 authentication, the mapping fails. This issue occurs if you use the MapR 5.2 distribution.                     |
| OCON-7743  | When you connect to Amazon S3 from the Administrator console for a Kerberos domain, database TLS enabled, or enabled secure communication, the test connection fails with the following error message:                                              |
|            | The requested operation could not be performed due to the following error:<br>Connection error: Unable to execute HTTP reuest:                                                                                                    |
| OCON-7024  | An Amazon S3 mapping fails on the Blaze engine when it reads from or write to an Amazon S3 cluster that uses IBM BigInsight 4.2 distribution and requires Version 4 authentication.                                                                 |
| OCON-6887  | If the delimiter in the source and the target is a multibyte character, the PowerExchange for Amazon S3 mapping fails.                                                                                                    |
| OCON-5736  | When you run an Amazon S3 mapping that writes to an Amazon S3 target on the Blaze engine, the hash symbol (#) precedes the header in the Amazon S3 target.                                                                                          |

# **PowerExchange for Cassandra**

# PowerExchange for Cassandra (10.4.1)

There are no fixed or known limitations in this release.

Review the Release Notes of previous releases for information about previous fixed limitations.

## PowerExchange for Cassandra (10.4.0)

#### **PowerExchange for Cassandra Fixed Limitations (10.4.0)**

There are no fixed limitations in this release.

Review the Release Notes of previous releases for information about previous fixed limitations.

#### **PowerExchange for Cassandra Known Limitations (10.4.0)**

The following table describes known limitations:

| Bug        | Description                                                                                                    |
|------------|----------------------------------------------------------------------------------------------------|
| OCON-11018 | When you select the <b>Show Default Schema</b> option in the Connection Explorer view, the Informatica Cassandra ODBC driver fails to fetch the tables from the default keyspace.<br>Workaround: Disable the <b>Show Default Schema</b> option in the connection explorer and browse the keyspace to import the metadata. (421174) |

#### **PowerExchange for Cassandra Third-Party Known Limitations (10.4.0)**

The following table describes third-party known limitations:

| Bug        | Description                                                                                                    |
|------------|----------------------------------------------------------------------------------------------------|
| OCON-11307 | The Cassandra database stores values of the Float data type in the exponential format. The value of the Float data type read by the Informatica Cassandra ODBC driver is not the same as the value of the Float data type in the Cassandra database because the Informatica Cassandra ODBC driver maps the Float data type to SQL_Real. (397018) |
| OCON-11206 | The Cassandra database does not allow periods in column names. PreSQL or PostSQL queries generated with the SQL Editor fail with a syntax error because the SQL Editor prefixes periods to column names to qualify column names with table names. Workaround: Do not qualify column names with table names in queries. (397187)                  |
| 0C0N-7787  | The performance of reading data from a Cassandra source is slow even when you increase the number of partitions.                                                                                                    |
| 0C0N-70237 | The Cassandra ODBC driver does not support null values in collections and reports non-key columns in virtual tables as not nullable.                                                                                                    |
| OCON-70231 | If you use a single SQL statement to write multiple rows to a Cassandra target and you bind the default value to the first row, the insert statement fails.<br>Workaround: Use null instead of the default value.                                                                                                    |

# **PowerExchange for Cassandra JDBC**

# PowerExchange for Cassandra JDBC (10.4.1)

There are no fixed or known limitations in this release.

Review the Release Notes of previous releases for information about previous fixed limitations.

# PowerExchange for Cassandra JDBC (10.4.0)

#### **PowerExchange for Cassandra JDBC Fixed Limitations (10.4.0)**

There are no fixed limitations in this release.

Review the Release Notes of previous releases for information about previous fixed limitations.

#### **PowerExchange for Cassandra JDBC Known Limitations (10.4.0)**

The following table describes known limitations:

| Bug        | Description                                                                                                    |
|------------|----------------------------------------------------------------------------------------------------|
| OCON-11018 | When you select the <b>Show Default Schema</b> option in the Connection Explorer view, the Informatica Cassandra ODBC driver fails to fetch the tables from the default keyspace.<br>Workaround: Disable the <b>Show Default Schema</b> option in the connection explorer and browse the keyspace to import the metadata. (421174) |

#### **PowerExchange for Cassandra JDBC Third-Party Fixed Limitations (10.4.0)**

The following table describes third-party known limitations:

| Bug        | Description                                                                                                    |
|------------|----------------------------------------------------------------------------------------------------|
| OCON-18017 | When you run a mapping to read data of INET data type in a Cassandra source table and if the column does not contain any data, the mapping fails.<br>Simba ticket reference number: 00133187 |

# **PowerExchange for DataSift**

# PowerExchange for DataSift (10.4.0)

There are no fixed or known limitations in this release.

# **PowerExchange for Facebook**

# PowerExchange for Facebook (10.4.0)

#### PowerExchange for Facebook Fixed Limitations (10.4.0)

There are no fixed limitations in this release.

Review the Release Notes of previous releases for information about previous fixed limitations.

#### **PowerExchange for Facebook Known Limitations (10.4.0)**

The following table describes known limitations:

| Bug       | Description                                                                                                    |
|-----------|----------------------------------------------------------------------------------------------------|
| OCON-9933 | The Scope attribute in PowerExchange for Facebook connection properties shows incorrect values.<br><b>Workaround</b> : Remove the following values from the Scope attribute before you test the connection<br>or get access tokens:<br>- user_activities<br>- user_groups<br>- user_interests<br>- manage_notifications<br>- read_friendlists<br>- read_mailbox<br>- read_stream<br>For more details about Facebook login permissions, see the Facebook documentation. |

# **PowerExchange for Google Analytics**

# PowerExchange for Google Cloud Analytics (10.4.1)

There are no fixed or known limitations in this release.

Review the Release Notes of previous releases for information about previous fixed limitations.

# PowerExchange for Google Analytics (10.4.0)

#### PowerExchange for Google Analytics Fixed Limitations (10.4.0)

There are no fixed limitations in this release.

#### **PowerExchange for Google Analytics Known Limitations (10.4.0)**

The following table describes known limitations:

| Bug        | Description                                                                                                    |
|------------|----------------------------------------------------------------------------------------------------|
| OCON-18405 | When you use a PowerExchange for Google Analytics data object read operation to read data from a Google Analytics report and select a field that contains xx in the field name, the Data Integration Service fails to fetch the metadata from the field and the mapping task fails with the following error:<br>[ERROR]java.lang.NullPointerException |

# **PowerExchange for Google BigQuery**

PowerExchange for Google BigQuery (10.4.1)

#### **PowerExchange for Google BigQuery Fixed Limitations (10.4.1)**

There are no fixed limitations in this release.

Review the Release Notes of previous releases for information about previous fixed limitations.

#### **PowerExchange for Google BigQuery Known Limitations (10.4.1)**

| Bug        | Description                                                                                                    |
|------------|----------------------------------------------------------------------------------------------------|
| OCON-25438 | <ul> <li>When you configure an uncached lookup operation to look up data from a Google BigQuery source, the session fails when one of the following conditions is true:</li> <li>You select <b>Direct</b> for the Read Mode property.</li> <li>You set the <b>Number of Rows to Read</b> property to a non-zero value.</li> <li>You set the <b>On multiple matches</b> property to <b>Return Any</b>.</li> <li>You configure the <b>SQL Override Query</b> property.</li> </ul> |

## PowerExchange for Google BigQuery Third-Party Known Limitations (10.4.1)

The following table describes third-party known limitations:

| Bug        | Description                                                                                                    |
|------------|----------------------------------------------------------------------------------------------------|
| OCON-25412 | <ul> <li>When you run a Google BigQuery mapping on the Spark engine, the mapping fails when the following conditions are true:</li> <li>You configure a Google BigQuery source and select Optimized as the Spark Mode.</li> <li>You use any one of the following versions of the Hadoop distribution in the Hadoop environment: <ul> <li>Amazon EMR 5.29</li> <li>Amazon EMR 5.26</li> <li>Azure HDInsight 3.6</li> <li>Cloudera CDH 5.16</li> <li>Cloudera CDH 5.13</li> <li>Hortonworks HDP 2.6</li> <li>MapR</li> </ul> </li> </ul> |

# PowerExchange for Google BigQuery (10.4.0)

#### **PowerExchange for Google BigQuery Fixed Limitations (10.4.0)**

There are no fixed limitations in this release.

Review the Release Notes of previous releases for information about previous fixed limitations.

#### **PowerExchange for Google BigQuery Known Limitations (10.4.0)**

The following table describes known limitations:

| Bug        | Description                                                                                                    |
|------------|----------------------------------------------------------------------------------------------------|
| OCON-22940 | If you use the <b>Create Target</b> option to create a Google BigQuery target and the source contains a column of Integer data type, the Data Integration Service fails to create a Google BigQuery target. |
| OCON-17956 | The test connection is successful even when you specify incorrect credentials in the connection properties.                                                                                                 |

#### PowerExchange for Google BigQuery Third-Party Known Limitations (10.4.0)

The following table describes third-party known limitations:

| Bug        | Description                                                                                                    |
|------------|----------------------------------------------------------------------------------------------------|
| OCON-22676 | When you run a mapping to read data of timestamp data type from a Google BigQuery source, incorrect values are written to the target for certain timestamp values. Google ticket reference number: 142002729 |

# **PowerExchange for Google Cloud Spanner**

# PowerExchange for Google Cloud Spanner (10.4.1)

There are no fixed or known limitations in this release.

Review the Release Notes of previous releases for information about previous fixed limitations.

# PowerExchange for Google Cloud Spanner (10.4.0)

There are no fixed or known limitations in this release.

Review the Release Notes of previous releases for information about previous fixed limitations.

# PowerExchange for Google Cloud Storage

# PowerExchange for Google Cloud Storage (10.4.1)

#### **PowerExchange for Google Cloud Storage Fixed Limitations (10.4.1)**

Review the Release Notes of previous releases for information about previous fixed limitations.

The following table describes fixed limitations:

| Bug        | Description                                                                                                    |
|------------|----------------------------------------------------------------------------------------------------|
| OCON-23109 | If you select the <b>Is Directory</b> option in the data object read operation advanced properties to read files in a Google Cloud Storage folder in JSON or Binary format and run a mapping in the native environment, the mapping fails. |

#### PowerExchange for Google Cloud Storage Known Limitations (10.4.1)

The following table describes known limitations:

| Bug        | Description                                                                                                    |
|------------|----------------------------------------------------------------------------------------------------|
| OCON-25683 | When you set the -DINFA_HADOOP_DIST_DIR=hadoop\ <distro> option in thedeveloperCore.ini file and import a Parquet file, the format of the imported metadata differs based on the distribution.<br/>For Cloudera CDP 7.1, the metadata is imported as string and for other supported distributions, the metadata is imported as UTF8.</distro> |

## PowerExchange for Google Cloud Storage (10.4.0)

#### **PowerExchange for Google Cloud Storage Fixed Limitations (10.4.0)**

The following table describes fixed limitations:

| Bug        | Description                                                                                                    |
|------------|----------------------------------------------------------------------------------------------------|
| OCON-18427 | When you run a mapping on the Spark Engine to write data to a Google Cloud Storage flat file target and the data size is greater than 750 MB, the mapping hangs indefinitely with the following error:                                                                     |
|            | ERROR AbstractGoogleAsyncWriteChannel: Exception not convertible into handled response java.io.IOException: Write end dead                                                                                                    |
|            | Workaround: Set the following property in the <b>Spark Execution Parameters</b> in the Hadoop connection configured for the Spark engine:                                                                                                    |
|            | <pre>spark.executor.instances=1</pre>                                                                                                    |
|            | <b>Note:</b> When you run the mapping on a single spark executor instance, you may experience performance degradation.                                                                                                    |
| OCON-17842 | When you use the <b>Create Target</b> option to create a Google Cloud Storage target and select <b>Flat</b> as the <b>Resource Format</b> , fields are not getting propagated to the target.<br>Workaround: Create fields manually in the target file and run the mapping. |

#### PowerExchange for Google Cloud Storage Known Limitations (10.4.0)

The following table describes known limitations:

| Bug        | Description                                                                                                    |
|------------|----------------------------------------------------------------------------------------------------|
| OCON-23109 | If you select the <b>Is Directory</b> option in the data object read operation advanced properties to read files in a Google Cloud Storage folder in JSON or Binary format and run a mapping in the native environment, the mapping fails.                                                                                                  |
| OCON-17932 | When you specify the Google Cloud Storage Path in the gs:// <bucket name=""> format and run a mapping on the Spark engine to write data to a Google Cloud Storage target, the mapping fails. Workaround: Specify the Google Cloud Storage Path in the following format: gs://<bucket name="">/<folder_name></folder_name></bucket></bucket> |

# **PowerExchange for Greenplum**

# PowerExchange for Greenplum (10.4.1)

There are no fixed or known limitations in this release.

Review the Release Notes of previous releases for information about previous fixed limitations.

# PowerExchange for Greenplum (10.4.0)

# PowerExchange for Greenplum Fixed Limitations (10.4.0)

There are no fixed limitations in this release.

# PowerExchange for Greenplum Known Limitations (10.4.0)

The following table describes known limitations:

| Bug        | Description                                                                                                    |
|------------|----------------------------------------------------------------------------------------------------|
| PLAT-13542 | When you create a Greenplum connection by using the infacmd isp CreateConnection command, you must enter even the optional fields. |

# **PowerExchange for HBase**

## PowerExchange for HBase (10.4.1.1)

#### **PowerExchange for HBase Fixed Limitations (10.4.1.1)**

There are no fixed limitations in this release.

Review the Release Notes of previous releases for information about previous fixed limitations.

#### **PowerExchange for HBase Known Limitations (10.4.1.1)**

There are no known limitations for this release.

#### **PowerExchange for HBase Third-Party Known Limitations (10.4.1.1)**

The following table describes the third-party known limitations:

| Bug        | Description                                                                                                    |
|------------|----------------------------------------------------------------------------------------------------|
| OCON-26003 | On an Azure HDInsight 4.1 WASB cluster that uses Kerberos authentication, when you run a mapping to read data from and write data to an HBase table, the data preview fails with the following error:<br>KrbException: Identifier doesn't match expected value (906) |

# PowerExchange for HBase (10.4.1)

There are no fixed or known limitations in this release.

Review the Release Notes of previous releases for information about previous fixed limitations.

## PowerExchange for HBase (10.4.0)

#### **PowerExchange for HBase Fixed Limitations (10.4.0)**

The following table describes fixed limitations:

| Bug        | Description                                                                                                    |
|------------|----------------------------------------------------------------------------------------------------|
| OCON-22607 | When you run an HBase mapping in the native environment and on the Spark engine to read DateTime field data, the Data Integration Service returns different time zone values from a given timestamp in the native and Hadoop environments. |
| OCON-21401 | When you run a mapping to read data from an HBase source table and the metadata contains a space in column family names, the mapping fails.                                                                                                |
| OCON-21400 | When you run a mapping to read data from an HBase source table and the metadata contains columns in binary format, the mapping fails.                                                                                                    |

#### **PowerExchange for HBase Known Limitations (10.4.0)**

There are no known limitations for this release.

# **PowerExchange for HDFS (10.4.1)**

# PowerExchange for HDFS Fixed Limitations (10.4.1)

There are no fixed limitations in this release.

Review the Release Notes of previous releases for information about previous fixed limitations.

# PowerExchange for HDFS Known Limitations (10.4.1)

| Bug        | Description                                                                                                    |
|------------|----------------------------------------------------------------------------------------------------|
| OCON-25683 | When you set the -DINFA_HADOOP_DIST_DIR=hadoop\ <distro> option in thedeveloperCore.ini file and import a Parquet file, the format of the imported metadata differs based on the distribution. For Cloudera CDP 7.1, the metadata is imported as string and for other supported distributions, the metadata is imported as UTF8.</distro> |
| OCON-25655 | When you run a mapping in the native environment to write data to a complex file target and choose to overwrite the target data and the target filename does not contain the file format extension such as ".avro or .parquet", the Data Integration Service does not delete the target data before writing data.                         |
| OCON-25649 | <pre>When you run a mapping on the Blaze engine to read data from and write data to sequence<br/>complex file data objects using a Kerberos connection, the mapping fails with the following<br/>exception:<br/>"GSSException: No valid credentials provided (Mechanism level: Failed to<br/>find any Kerberos target)"</pre>             |
| OCON-24348 | When you run a mapping on the Spark engine to read data from an empty JSON complex file source and write data to a complex file target, the mapping should fail, but the mapping runs successfully and the Data Integration Service generates an empty target file.                                                                       |

# **PowerExchange for HDFS (10.4.0)**

# PowerExchange for HDFS Fixed Limitations (10.4.0)

Review the Release Notes of previous releases for information about previous fixed limitations.

The following table describes fixed limitations:

| Bug        | Description                                                                                                    |
|------------|----------------------------------------------------------------------------------------------------|
| OCON-19803 | When you run a mapping on the Spark engine to read data from a local complex file source, if the folders inside the source directory contains files with same names and you use a wildcard pattern to read the entire parent directory, the Data Integration Service reads data from any one of the files with the same names and there is no impact in reading from the other files. |
| OCON-18292 | When you use the FileName port in a complex file target in Binary format and run a mapping in the native environment, the Data Integration Service writes all the files to a single folder.                                                                                                    |
| 0C0N-18208 | When you run a mapping to write data to a complex file using <b>Create target</b> option for Avro/<br>Parquet formats with mapping flow enabled, the schema is created with primitive datatypes and<br>the Data Integration Service skips the rows having null values.                                                                                                    |
| OCON-18169 | When you run a mapping on the Spark engine to read data from a complex file with ORC (Optimized Row Columnar) dayatype using the wildcard character questionmark '?' in MapR distro, the mapping fails.                                                                                                    |
| BDM-14811  | When you validate a mapping and select a connection parameter type that is not valid, the parameter name appears incorrectly.<br>This error occurs when you import a flat file from the Hadoop environment, parameterize the connection name, and change the parameter type to a type that is not valid.                                                                              |

## **PowerExchange for HDFS Known Limitations (10.4.0)**

| Bug        | Description                                                                                                    |
|------------|----------------------------------------------------------------------------------------------------|
| 0CON-23230 | You cannot use multiple level partitioning when you run a mapping to write data to a complex file target with Filename port enabled.                                                                                                    |
| 0C0N-23124 | When you run a mapping in the native environment to write data to a complex file using filename port and mapping flow is enabled, the Data Integration Service generates an incorrect folder structure and writes data to a single file. |
| 0CON-23122 | When you run a mapping in the native environment to read or write data to a complex file object in ORC format, the mapping fails                                                                                                    |
| OCON-23084 | When you run a mapping to read from a complex file source and write to a complex file target and the source object contains unsupported data types in the schema, the mapping fails.                                                     |
| OCON-21852 | When you import a complex file data object in JSON format, the import fails with the following error:<br>Array must contain at least 1 element for projection                                                                            |
| OCON-17103 | When you run a mapping on the Spark engine to read data from a complex file and the source path has a wildcard character, then the log file does not display the source file names.                                                      |

| Bug        | Description                                                                                                    |
|------------|----------------------------------------------------------------------------------------------------|
| OCON-16280 | When you create a complex file data object from a JSON file, the task fails with the following error:<br>Encountered an error saving the data object                                                                          |
| OCON-15862 | When you run a mapping to read data from a complex file source in JSON format and enable compression, the mapping runs successfully but the Data Integration Service fails to read data from source.                          |
| OCON-12579 | If you set the Hive warehouse directory in a Hadoop connection to an encrypted HDFS directory and the impersonation user does not have the DECRYPT_EEK permission, complex file mappings run indefinitely on the Hive engine. |

# **PowerExchange for Hive**

# PowerExchange for Hive (10.4.1.1)

#### **PowerExchange for Hive Fixed Limitations (10.4.1.1)**

Review the Release Notes of previous releases for information about previous fixed limitations.

The following table describes fixed limitations:

| Bug        | Description                                                                                                    |
|------------|----------------------------------------------------------------------------------------------------|
| OCON-25795 | When you alter a Hive table by adding a new column to a Hive partition table, the mapping fails with the following validation error: |
|            | "You cannot add column {columnname} as table {tablename} is partitioned"                                                             |

#### **PowerExchange for Hive Known Limitations (10.4.1.1)**

There are no known limitations in this release.

# PowerExchange for Hive (10.4.1)

#### **PowerExchange for Hive Fixed Limitations (10.4.1)**

Review the Release Notes of previous releases for information about previous fixed limitations.

The following table describes fixed limitations:

| Bug        | Description                                                                                                    |
|------------|----------------------------------------------------------------------------------------------------|
| OCON-24896 | When you run a mapping in the native environment to write data to a Hive target, the mapping runs successfully. However, the session log displays the following error: java.lang.ArrayIndexOutOfBoundsException |

## **PowerExchange for Hive Known Limitations (10.4.1)**

The following table describes known limitations:

| Bug        | Description                                                                                                    |
|------------|----------------------------------------------------------------------------------------------------|
| BDM-33998  | When you run a mapping on the Spark engine to write data to a Hive table with complex data types such as struct and the column name contains a reserved word, the mapping fails.                                                                                                    |
| BDM-33990  | When you run a mapping on the Spark engine to write data to a Hive table with complex data types such as struct and the column names have special characters, the mapping fails.                                                                                                    |
| OCON-25634 | When you alter a Hive table by adding a new column to a Hive partition table, the mapping fails with the following validation error:<br>"You cannot add column {columnname} as table {tablename} is partitioned"                                                                                                    |
| OCON-25343 | When you change the table metadata in the Developer Tool by modifying the existing data type in a Hive mapping that reads data from a Hive source and do not synchronize the Physical Data Object (PDO), the mapping fails with the following error:<br>FAILED: SemanticException [Error 10044]: Line 1:23 Cannot insert into target table because column number/types are different<br>Workaround: Synchronize the Physical Data Object and run the mapping again. |
| 0C0N-25211 | When you run a mapping to read data from a Hive table with hierarchical (Htype) data type in columns and use the sort option to override the default SQL query, the mapping fails.                                                                                                    |
| OCON-25180 | When you synchronize a Hive object that contains complex datatypes in the Developer tool, the links between the hive objects in the mapping are not retained.                                                                                                    |

# PowerExchange for Hive (10.4.0)

## **PowerExchange for Hive Fixed Limitations (10.4.0)**

Review the Release Notes of previous releases for information about previous fixed limitations.

The following table describes fixed limitations:

| Bug        | Description                                                                                                    |
|------------|----------------------------------------------------------------------------------------------------|
| 0CON-16162 | When you import a Hive table and run a mapping the custom query button is unable to render object and gives following error: |
|            | File (ValidateButtonQueryHiveNotFunctional.JPG)not found.File ValidateButtonDropDownNothingsFunctional.JPG)not found.        |

#### **PowerExchange for Hive Known Limitations (10.4.0)**

The following table describes known limitations:

| Bug        | Description                                                                                                    |
|------------|----------------------------------------------------------------------------------------------------|
| OCON-18287 | When you alter a Hive table by adding a new column in native environment and the table contains a special character in the column name, the mapping fails.                                                                                        |
| OCON-17109 | When you run a Hive mapping in the native environment with decimal data type in the source table having precision more than 28 and high precision mode is enabled, the mapping runs successfully but the data is not written correctly in target. |
| BDM-16907  | When you specify a custom JDBC driver class name, the Hive mapping fails on the Blaze and the Spark engines with an UndeclaredThrowableException error.                                                                                           |

# **PowerExchange for JD Edwards EnterpriseOne**

# PowerExchange for JD Edwards EnterpriseOne (10.4.1)

There are no fixed or known limitations in this release.

Review the Release Notes of previous releases for information about previous fixed limitations.

## PowerExchange for JD Edwards EnterpriseOne (10.4.0)

#### **PowerExchange for JD Edwards EnterpriseOne Fixed Limitations (10.4.0)**

There are no fixed limitations in this release.

Review the Release Notes of previous releases for information about previous fixed limitations.

#### **PowerExchange for JD Edwards EnterpriseOne Known Limitations (10.4.0)**

| Bug        | Description                                                                                                    |
|------------|----------------------------------------------------------------------------------------------------|
| 0C0N-11523 | When you import a table that contains the ID_LONG data type, the Integration Service fails to import some of the table columns.                                                                         |
| OCON-11456 | Even when the error threshold is reached, the Integration Service continues to process the data and mapping does not fail. The issue occurs because the Stop On Errors run-time property does not work. |

| Bug        | Description                                                                                                    |
|------------|----------------------------------------------------------------------------------------------------|
| OCON-11372 | If the Integration Service writes rejected rows followed by valid rows to an interface table, the row statistics generated for an InterfaceWrite operation is incorrect.                                                                                                    |
| OCON-11223 | When you apply a native filter expression for data that contains the JDE date data type format that<br>is not valid, the data preview and mapping does not fail. An appropriate error message does not<br>appear when you use formats that are not valid.<br>Workaround: Do not use the yyyy-mm-dd hh:mm:ss and hh:mm:ss date formats. Instead, use the<br>yyyy-mm-dd format. |

# **PowerExchange for JDBC V2**

# PowerExchange for JDBC V2 (10.4.1)

There are no fixed or known limitations in this release.

Review the Release Notes of previous releases for information about previous fixed limitations.

# PowerExchange for JDBC V2 Third-Party Known Limitations (10.4.0)

The following table describes known limitations:

| Bug        | Description                                                                                                    |
|------------|----------------------------------------------------------------------------------------------------|
| OCON-22649 | When you run a JDBC V2 mapping to read or write Time data type with precision greater than 3, data is truncated. |

# **PowerExchange for LDAP**

# PowerExchange for LDAP (10.4.1)

There are no fixed or known limitations in this release.

Review the Release Notes of previous releases for information about previous fixed limitations.

# PowerExchange for LDAP (10.4.0)

#### **PowerExchange for LDAP Fixed Limitations (10.4.0)**

There are no fixed limitations in this release.

## **PowerExchange for LDAP Known Limitations (10.4.0)**

The following table describes known limitations:

| Bug        | Description                                                                                                    |
|------------|----------------------------------------------------------------------------------------------------|
| OCON-11513 | When you run a mapping, the Integration Service communicates with the LDAP server directly instead of making or receiving calls through the proxy server.                                                                                                    |
| OCON-11338 | When you enable CDC, you cannot fetch entries related to deleted records. The error occurs when the recycle bin on the Active Directory server is full and cannot store more deleted records. Workaround: Empty the recycle bin on the Active Directory server and try again. |
| OCON-6882  | On Solaris, a mapping fails when you perform a lookup against an LDAP source.                                                                                                    |
| OCON-1151  | Even when the error threshold is reached, the Integration Service continues to process the data and the mapping does not fail. The issue occurs because the <b>Stop On Errors</b> run-time property does not work.                                                            |

# **PowerExchange for LinkedIn**

## PowerExchange for LinkedIn (10.4.0)

#### **PowerExchange for LinkedIn Fixed Limitations (10.4.0)**

There are no fixed limitations in this release.

Review the Release Notes of previous releases for information about previous fixed limitations.

#### **PowerExchange for LinkedIn Known Limitations (10.4.0)**

The following table describes known limitations:

| Bug       | Description                                                                                                    |
|-----------|----------------------------------------------------------------------------------------------------|
| OCON-9941 | When you create a PowerExchange for LinkedIn connection, getting the OAuth token and secret for LinkedIn might fail.                                                                                                    |
|           | <b>Workaround</b> : When you create a connection, verify that the Scope attribute contains the values defined in the LinkedIn application. The default values specified in the Scope attribute might not work. For more details, see the LinkedIn documentation. |

# **PowerExchange for MapR-DB**

# PowerExchange for MapR-DB (10.4.1)

There are no fixed or known limitations in this release.

# PowerExchange for MapR-DB (10.4.0)

There are no fixed or known limitations in this release.

Review the Release Notes of previous releases for information about previous fixed limitations.

# **PowerExchange for Microsoft Azure Blob Storage**

# PowerExchange for Microsoft Azure Blob Storage (10.4.1.1)

#### **PowerExchange for Microsoft Azure Blob Storage Fixed Limitations (10.4.1.1)**

Review the Release Notes of previous releases for information about previous fixed limitations.

There are no fixed limitations in this release.

#### **PowerExchange for Microsoft Azure Blob Storage Known Limitations (10.4.1.1)**

The following table describes known limitations:

| Bug        | Description                                                                                                    |
|------------|----------------------------------------------------------------------------------------------------|
| OCON-26004 | When you run a mapping in the native environment to read a complex file, where the Microsoft<br>Azure Blob Storage connection uses the shared access signature authorization type and the<br>Source transformation contains an override for the container name, the mapping fails with the<br>following error: |
|            | java.lang.Exception: [MPSVCCMN_10094] The Mapping Service Module failed to<br>run the job with ID [XK6nqtfUEeqypGWC8kJ51Q] because of the following<br>error: [EdtmExec_00007] Exception: java.lang.RuntimeException:<br>java.lang.RuntimeException: java.lang.reflect.InvocationTargetException               |

# PowerExchange for Microsoft Azure Blob Storage (10.4.1)

#### **PowerExchange for Microsoft Azure Blob Storage Fixed Limitations (10.4.1)**

There are no fixed limitations in this release.

#### **PowerExchange for Microsoft Azure Blob Storage Known Limitations (10.4.1)**

The following table describes known limitations:

| Bug        | Description                                                                                                    |
|------------|----------------------------------------------------------------------------------------------------|
| OCON-25683 | When you set the -DINFA_HADOOP_DIST_DIR=hadoop\ <distro> option in the developerCore.ini file and import a Parquet file, the format of the imported metadata differs based on the distribution. For Cloudera CDP 7.1, the metadata is imported as string and for other supported distributions, the metadata is imported as UTF8.</distro> |

# PowerExchange for Microsoft Azure Blob Storage (10.4.0)

#### **PowerExchange for Microsoft Azure Blob Storage Fixed Limitations (10.4.0)**

There are no fixed limitations in this release.

Review the Release Notes of previous releases for information about previous fixed limitations.

#### **PowerExchange for Microsoft Azure Blob Storage Known Limitations (10.4.0)**

| Bug        | Description                                                                                                    |
|------------|----------------------------------------------------------------------------------------------------|
| BDM-19847  | For the write operation, when you run a mapping on the Spark engine and the folder path contains special characters, the Data Integration Service creates a new folder.                                                                                                    |
| OCON-24942 | When you refresh the source or target schema at runtime in a dynamic mapping, the values that you specify for the delimiter, text qualifier, and escape character for a flat file are not used and the default values are used. This issue leads to unexpected results in the target.                  |
| 0C0N-22511 | When you read data from a Microsoft Azure SQL Data Warehouse source and use the <b>Create</b><br><b>Target</b> option to create a Microsoft Azure Blob Storage target, if the Microsoft Azure Blob Storage<br>connection uses SAS authentication, the mapping fails.                                   |
| OCON-20605 | When you run a mapping, in the native environment, to read a flat file that has unicode characters, a space, null values, single quotes, or a value that starts with a dollar sign, the Data Integration Service adds double quotes to the values when writing data to the target.                     |
| 0C0N-17642 | When you enable Mapping Flow in a mapping that reads data from a flat file source and writes to a flat file target, the mapping fails with the following error in the native environment:                                                                                                    |
|            | java.lang.Exception: [MPSVCCMN_10094] The Mapping Service Module failed to<br>run the job with ID [Ic2j9ASPEemTlSYmtVHPww] because of the following<br>error: [EdtmExec_00007] Exception: /tmp/<br>insertd29a7def_bb59_452d_8051_ea4b4630807b9132318161205585091.azb (No such<br>file or directory)    |
|            | Workaround: Remove the FileName field from the imported source object and rerun the mapping.                                                                                                    |
| OCON-17443 | When you use the <b>Create Target</b> option to create a Microsoft Azure Blob Storage target and select<br>Flat as the Resource Format, fields are not getting propagated to the target.<br>Workaround: Enable column projection and create fields manually in the target file and run the<br>mapping. |

| Bug        | Description                                                                                                    |
|------------|----------------------------------------------------------------------------------------------------|
| OCON-17082 | When you import an object from sub directories with names having a space, data preview fails.                                                                   |
| 0C0N-12420 | When you read or write a blob that has special characters, the mapping fails on the Spark engine.                                                               |
| OCON-12352 | When a JSON file contains special characters, the Data Integration Service does not read the data correctly in the Spark mode.                                  |
| OCON-12318 | The Data Integration Service adds an extra blank new line at the end when you read or write a flat file in the native environment or in the Spark mode.         |
| OCON-10125 | When you read data from or write data to Microsoft Azure Blob Storage, the entire blob gets downloaded in the staging directory even if you cancel the mapping. |

# PowerExchange for Microsoft Azure Cosmos DB SQL API

## PowerExchange for Microsoft Azure Cosmos DB SQL API (10.4.1)

There are no fixed or known limitations in this release.

Review the Release Notes of previous releases for information about previous fixed limitations.

## PowerExchange for Microsoft Azure Cosmos DB SQL API (10.4.0)

#### PowerExchange for Microsoft Azure Cosmos DB SQL API Fixed Limitations (10.4.0)

There are no fixed limitations in this release.

Review the Release Notes of previous releases for information about previous fixed limitations.

#### PowerExchange for Microsoft Azure Cosmos DB SQL API Known Limitations (10.4.0)

| Bug        | Description                                                                          |
|------------|--------------------------------------------------------------------------------------|
| OCON-11892 | write operation.                                                                     |
|            | Workaround: Go to Column Projection and edit the schema to remove the system fields. |

# PowerExchange for Microsoft Azure Data Lake Storage Gen1

PowerExchange for Microsoft Azure Data Lake Storage Gen1 (10.4.1)

#### PowerExchange for Microsoft Azure Data Lake Storage Gen1 Fixed Limitations (10.4.1)

There are no fixed limitations in this release.

# PowerExchange for Microsoft Azure Data Lake Storage Gen1 Known Limitations (10.4.1)

The following table describes known limitations:

| Bug        | Description                                                                                                    |
|------------|----------------------------------------------------------------------------------------------------|
| OCON-25683 | When you set the -DINFA_HADOOP_DIST_DIR=hadoop\ <distro> option in the developerCore.ini file and import a Parquet file, the format of the imported metadata differs based on the distribution. For Cloudera CDP 7.1, the metadata is imported as string and for other supported distributions, the metadata is imported as UTF8.</distro> |

# PowerExchange for Microsoft Azure Data Lake Storage Gen1 (10.4.0)

## PowerExchange for Microsoft Azure Data Lake Storage Gen1 Fixed Limitations (10.4.0)

There are no fixed limitations in this release.

Review the Release Notes of previous releases for information about previous fixed limitations.

# PowerExchange for Microsoft Azure Data Lake Storage Gen1 Known Limitations (10.4.0)

| Bug        | Description                                                                                                    |
|------------|----------------------------------------------------------------------------------------------------|
| OCON-24942 | When you refresh the source or target schema at runtime in a dynamic mapping, the values that you specify for the delimiter, text qualifier, and escape character for a flat file are not used and the default values are used. This issue leads to unexpected results in the target.                  |
| OCON-20605 | When you run a mapping, in the native environment, to read a flat file that has unicode characters, a space, null values, single quotes, or a value that starts with a dollar sign, the Data Integration Service adds double quotes to the values when writing data to the target.                     |
| OCON-17443 | When you use the <b>Create Target</b> option to create a Microsoft Azure Blob Storage target and select<br>Flat as the Resource Format, fields are not getting propagated to the target.<br>Workaround: Enable column projection and create fields manually in the target file and run the<br>mapping. |
| OCON-10244 | When you read data from or write data to Microsoft Azure Data Lake Store, the entire file gets downloaded in the staging directory even if you cancel the mapping.                                                                                                    |

# PowerExchange for Microsoft Azure Data Lake Storage Gen2

# PowerExchange for Microsoft Azure Data Lake Storage Gen2 (10.4.1)

#### PowerExchange for Microsoft Azure Data Lake Storage Gen2 Fixed Limitations (10.4.1)

Review the Release Notes of previous releases for information about previous fixed limitations.

The following table describes fixed limitations:

| Bug        | Description                                                |
|------------|------------------------------------------------------------|
| OCON-25503 | The test connection fails due to a file system name error. |

# PowerExchange for Microsoft Azure Data Lake Storage Gen2 Known Limitations (10.4.1)

| Bug        | Description                                                                                                    |
|------------|----------------------------------------------------------------------------------------------------|
| OCON-25687 | When you run a mapping to read data from a Parquet file on the Spark engine, the mapping fails with the following error:<br>Spark task failed with the following error:<br>[com.informatica.sdk.dtm.ExecutionException<br>This issue occurs when you use the Cloudera CDP 7.1 distribution.                                                |
| OCON-25683 | When you set the -DINFA_HADOOP_DIST_DIR=hadoop\ <distro> option in the developerCore.ini file and import a Parquet file, the format of the imported metadata differs based on the distribution. For Cloudera CDP 7.1, the metadata is imported as string and for other supported distributions, the metadata is imported as UTF8.</distro> |
| OCON-24963 | When you run a mapping to write a complex file to a Microsoft Azure Data Lake Storage Gen2<br>target on Databricks Spark engine, the Data Integration Service does not override all the target<br>files of the previous mapping in the target directory.<br>This issue occurs for all target files except the partition file.              |
| OCON-24923 | When you read an ORC file on Spark engine or Databricks Spark engine, the Data Integration Service fails to read the special characters in the ORC file.                                                                                                    |
| OCON-24734 | When you read a JSON file in the native environment, the Data Integration Service incorrectly writes the values of double data type to the target in exponential format.                                                                                                    |
| OCON-23135 | When you import a flat file data object with default precision and update the precision value at run time, the Data Integration Service uses the default value instead of the value provided at run time.                                                                                                    |

# PowerExchange for Microsoft Azure Data Lake Storage Gen2 Third-Party Known Limitations (10.4.1)

The following table describes third-party known limitations:

| Bug        | Description                                                                                           |
|------------|----------------------------------------------------------------------------------------------------|
| OCON-18625 | You cannot configure the Azure Government end-points in mappings that run on Databricks Spark engine. |

# PowerExchange for Microsoft Azure Data Lake Storage Gen2 (10.4.0)

# PowerExchange for Microsoft Azure Data Lake Storage Gen2 Known Limitations (10.4.0)

The following table describes known limitations:

| Bug        | Description                                                                                                    |
|------------|----------------------------------------------------------------------------------------------------|
| BDM-28877  | When you select No quotes in <b>Text qualifier</b> and specify the escape character in the flat file<br>schema format properties, extra columns are added while previewing the data.<br>Workaround: Select Single quotes or Double quotes in <b>Text qualifier</b> to import the object.<br>After the object import, you can select No quotes in the Schema tab. |
| OCON-24982 | When you use the FileName port in a complex file target and run a mapping with mapping flow enabled in the native environment, the Data Integration Service does not create the folder structure as expected.                                                                                                    |
| OCON-24942 | When you refresh the source or target schema at runtime in a dynamic mapping, the values that you specify for the delimiter, text qualifier, and escape character for a flat file are not used and the default values are used. This issue leads to unexpected results in the target.                                                                            |
| OCON-23033 | When you import an object from sub directories with names having a space, data preview fails.                                                                                                    |
| OCON-21916 | When you create a pass-through mapping to read data from a flat file and write data to another flat file target and enable run-time linking, ' # ' is added to the first column name in the target file when you run the mapping first time on the Spark engine. The mapping fails at subsequent runs.                                                           |
| OCON-20605 | When you run a mapping, in the native environment, to read a flat file that has unicode characters, a space, null values, single quotes, or a value that starts with a dollar sign, the Data Integration Service adds double quotes to the values when writing data to the target.                                                                               |

# **PowerExchange for Microsoft Azure SQL Data Warehouse**

## PowerExchange for Microsoft Azure SQL Data Warehouse (10.4.1)

## PowerExchange for Microsoft Azure SQL Data Warehouse Fixed Limitations (10.4.1)

The following table describes fixed limitations:

| Bug        | Description                                                                                                    |
|------------|----------------------------------------------------------------------------------------------------|
| OCON-24469 | When you read data from a Microsoft Azure SQL Data Warehouse source, the Data Integration Service does not display all the rows in data preview. |
| OCON-21693 | If the Informatica domain is SSL-enabled, dynamic mappings fail in the native environment.<br>Microsoft ticket reference number: 119081423001742 |

#### PowerExchange for Microsoft Azure SQL Data Warehouse Known Limitations (10.4.1)

There are no known limitations in this release.

# PowerExchange for Microsoft Azure SQL Data Warehouse (10.4.0)

#### **PowerExchange for Microsoft Azure SQL Data Warehouse Fixed Limitations (10.4.0)**

Review the Release Notes of previous releases for information about previous fixed limitations.

The following table describes fixed limitations:

| Bug        | Description                                                                                                    |
|------------|----------------------------------------------------------------------------------------------------|
| OCON-19620 | When you use an ODBC data source to connect to Microsoft Azure SQL Data Warehouse and if the imported metadata contains unicode characters, the mapping fails. |

#### PowerExchange for Microsoft Azure SQL Data Warehouse Known Limitations (10.4.0)

| Bug        | Description                                                                                                    |
|------------|----------------------------------------------------------------------------------------------------|
| BDM-28917  | When the source data contains a slash ' \ ' and you create a mapping to read the source data and retain the default quote character, $0 \times 1 f$ , the mapping fails with the following error on the Databricks Spark engine:                           |
|            | SEVERE: Exception: com.microsoft.sqlserver.jdbc.SQLServerException:<br>HdfsBridge::recordReaderFillBuffer - Unexpected error encountered filling<br>record reader buffer: HadoopExecutionException: Could not find a delimiter<br>after string delimiter." |
| 0C0N-22851 | When you use an ODBC data source to connect to Microsoft Azure SQL Data Warehouse and if the imported metadata contains special characters, the mapping fails.                                                                                             |
| OCON-22639 | When you run a dynamic mapping that reads date, datetime, or smalldatetime fields from a source and creates an Azure SQL Data Warehouse target at run time, the mapping fails to run on the Databricks Spark engine.                                       |
| OCON-17119 | When you use the default values for field delimiter or quote character in advance source or target properties, mappings fail with incompatible data types or precision errors or the Data Integration Service writes incorrect data to the target.         |

| Bug        | Description                                                                                                    |
|------------|----------------------------------------------------------------------------------------------------|
| OCON-12973 | When you run a mapping that contains unconnected ports on the Hive engine, the mapping might fail or data corruption might happen.                                                                                                    |
| 0C0N-12844 | When you upsert or update data to Microsoft Azure SQL Data Warehouse and more than one column in the source table contains same value as the target column on which the primary key is defined, the Data Integration Service updates data incorrectly. |

# PowerExchange for Microsoft Azure SQL Data Warehouse Third-Party Limitations (10.4.0)

The following table describes third-party known limitations:

| Bug        | Description                                                                                                    |
|------------|----------------------------------------------------------------------------------------------------|
| OCON-21693 | If the Informatica domain is SSL-enabled, dynamic mappings fail in the native environment.<br>Microsoft ticket reference number: 119081423001742 |

# **PowerExchange for Microsoft Dynamics CRM**

# PowerExchange for Microsoft Dynamics CRM (10.4.1)

There are no fixed or known limitations in this release.

Review the Release Notes of previous releases for information about previous fixed limitations.

# PowerExchange for Microsoft Dynamics CRM (10.4.0)

There are no fixed or known limitations in this release.

# **PowerExchange for MongoDB**

# PowerExchange for MongoDB (10.4.1)

There are no fixed or known limitations in this release.

Review the Release Notes of previous releases for information about previous fixed limitations.

# PowerExchange for MongoDB (10.4.0)

## **PowerExchange for MongoDB Fixed Limitations (10.4.0)**

There are no fixed limitations in this release.

## **PowerExchange for MongoDB Known Limitations (10.4.0)**

The following table describes known limitations:

| Bug        | Description                                                                                                    |
|------------|----------------------------------------------------------------------------------------------------|
| 0C0N-11546 | You cannot run Mongo shell commands from the Developer Tool. (405297)                                                                                                    |
| OCON-11383 | The performance of inserting data to MongoDB with 3.0 WiredTiger storage engine is slow when compared to MMapV1 storage engine. (433440)                                    |
| OCON-11289 | Transformation errors appear in the session log even if the mapping does not contain any transformations.<br>Workaround: You can ignore the transformation errors. (406337) |
| OCON-11234 | You cannot use the MongoDB ODBC driver to import a MongoDB collection that does not contain data. (405299)                                                                  |
| OCON-11159 | Column names of a MongoDB data object cannot exceed 255 characters. (344934)                                                                                                |
| OCON-11151 | When you refresh a MongoDB data source in the <b>Import Tables</b> dialog box, the dropped MongoDB collections still appear. (404363)                                       |
| OCON-11135 | The virtual tables appear in the <b>Import Tables</b> dialog box only when you import the table metadata. (404362)                                                          |
| OCON-9726  | When you create a mapping and specify special characters or white spaces in the source or target name, the mapping fails.                                                   |

## **PowerExchange for MongoDB Third-Party Limitations (10.4.0)**

The following table describes third-party known limitations:

| Bug        | Description                                                                                                    |
|------------|----------------------------------------------------------------------------------------------------|
| PLAT-14869 | When you use PowerExchange for MongoDB to insert, update, or delete records in the MongoDB database, the performance for each of these operations is slow for a MongoDB cluster when compared to a single node. (437855)                              |
| OCON-11418 | When you enable reading or writing as JSON documents, JSON import might fail because the JSON import and export formats in the Informatica MongoDB driver are not symmetrical. Workaround: To load JSON documents, use the mongoimport tool. (408233) |
| OCON-11231 | Even when you enable <b>Show array count in virtual main table</b> , the Informatica MongoDB driver does not create the array count column. (405302)                                                                                                  |
| OCON-11175 | When you run a mapping with a Joiner transformation to read from a MongoDB database prior to version 2.6.3, the following error might appear in the mapping log even if the nested element is not null: LEFT_SUBFIELD only supports Object. (407700)  |

# **PowerExchange for Netezza**

# PowerExchange for Netezza (10.4.1)

There are no fixed or known limitations in this release.

Review the Release Notes of previous releases for information about previous fixed limitations.

## PowerExchange for Netezza (10.4.0)

#### PowerExchange for Netezza Fixed Limitations (10.4.0)

There are no fixed limitations in this release.

Review the Release Notes of previous releases for information about previous fixed limitations.

#### **PowerExchange for Netezza Known Limitations (10.4.0)**

The following table describes known limitations:

| Bug       | Description                                                                                                    |
|-----------|----------------------------------------------------------------------------------------------------|
| OCON-9071 | When you run a mapping on the Blaze engine to read data that contains time or timestamp data types from a Netezza source, the data gets corrupted.                              |
| 0C0N-1111 | When you create a Netezza connection by using the infacmd isp CreateConnection command, you must enter even the optional fields.                                                |
| OCON-936  | In Informatica Administrator, while deploying an application to a Data Integration Service, the physical data object type is incorrectly displayed for the Netezza data object. |
| OCON-658  | When you read data from two or more Netezza sources, you cannot override the source schema and source table name at run time.                                                   |
| OCON-401  | When run specify an incorrect table name in the <b>Native Name</b> field of a Netezza data object read operation, the mapping does not fail.                                    |

# **PowerExchange for OData**

# PowerExchange for OData (10.4.1)

There are no fixed or known limitations in this release.

Review the Release Notes of previous releases for information about previous fixed limitations.

## PowerExchange for OData (10.4.0)

## **PowerExchange for OData Fixed Limitations (10.4.0)**

There are no fixed limitations in this release.

## PowerExchange for OData Known Limitations (10.4.0)

The following table describes known limitations:

| Bug        | Description                                                                                                    |
|------------|----------------------------------------------------------------------------------------------------|
| OCON-11505 | OData service requests do not use the proxy server that is configured for the Data Integration Service. (417463) |
| OCON-1196  | When the data size is greater than 700 MB, the OData mappings fail. (424279)                                     |

# **PowerExchange for Salesforce**

# PowerExchange for Salesforce (10.4.1)

#### **PowerExchange for Salesforce Fixed Limitations (10.4.1)**

Review the Release Notes of previous releases for information about previous fixed limitations.

The following table describes fixed limitations:

| Bug        | Description                                                    |
|------------|----------------------------------------------------------------|
| OCON-16605 | PowerExchange for Salesforce does not support dynamic mapping. |

#### **PowerExchange for Salesforce Known Limitations (10.4.1)**

There are no known limitations in this release.

# PowerExchange for Salesforce (10.4.0)

## **PowerExchange for Salesforce Fixed Limitations (10.4.0)**

There are no fixed limitations in this release.

Review the Release Notes of previous releases for information about previous fixed limitations.

#### **PowerExchange for Salesforce Known Limitations (10.4.0)**

| Bug        | Description                                                                                                    |
|------------|----------------------------------------------------------------------------------------------------|
| OCON-17050 | PowerExchange for Salesforce does not support PowerCenter mapplets with Salesforce Merge, PickList, and Lookup transformation. |
| OCON-16605 | PowerExchange for Salesforce does not support dynamic mapping.                                                                 |

| Bug       | Description                                                                                                    |
|-----------|----------------------------------------------------------------------------------------------------|
| OCON-9108 | The Data Integration Service does not create success files and error files for Salesforce mappings.                                                                                                    |
| OCON-8948 | When you create a mapping to write data from a Salesforce object to a database object and set CDC Time Limit to -1 to capture changed data for an infinite period of time, the mapping fails to load data into the target. This error occurs when the data read from the source is less than the batch size. |

# **PowerExchange for Salesforce Marketing Cloud**

# PowerExchange for Salesforce Marketing Cloud (10.4.1)

There are no fixed or known limitations in this release.

Review the Release Notes of previous releases for information about previous fixed limitations.

# PowerExchange for Salesforce Marketing Cloud (10.4.0)

There are no known limitations in this release.

# **PowerExchange for SAP NetWeaver**

# PowerExchange for SAP NetWeaver (10.4.1)

## **PowerExchange for SAP NetWeaver Fixed Limitations (10.4.1)**

Review the Release Notes of previous releases for information about previous fixed limitations.

The following table describes fixed limitations:

| Bug        | Description                                                                                                    |
|------------|----------------------------------------------------------------------------------------------------|
| OCON-25420 | When you write a mapping to write data with the timestamp data type to SAP BW version 7X, the Data Integration Service attempts to map the timestamp with the SAP DATS data type resulting in a data mismatch and the SAP BW mapping fails. |
| OCON-24925 | When you read data that contains null values in the date fields from SAP BW using an Open Hub Destination (OHD), the Data Integration Service incorrectly interprets the null values as 1970-01-01.                                         |

#### **PowerExchange for SAP NetWeaver Known Limitations (10.4.1)**

There are no known limitations in this release.

# PowerExchange for SAP NetWeaver (10.4.0)

#### **PowerExchange for SAP NetWeaver Fixed Limitations (10.4.0)**

There are no fixed limitations in this release.

## **PowerExchange for SAP NetWeaver Known Limitations (10.4.0)**

| Bug        | Description                                                                                                    |
|------------|----------------------------------------------------------------------------------------------------|
| OCON-19755 | You cannot join SAP pool tables with cluster tables.                                                                                                    |
| OCON-11528 | In an SAP Table data object read operation, when you define a sort condition for cluster and pool tables and run a mapping, the mapping fails. (428266)                                                                                                    |
| OCON-11497 | When you add an SAP Table data object read operation as a lookup in a mapping, and configure the lookup condition based on a transparent table and a cluster or pool table, the mapping fails. (432043)                                                                                                    |
| OCON-11454 | When you enter FTP and SFTP details in an SAP connection and then clear the <b>Use FTP</b> and <b>Use SFTP</b> options, the details that you entered are cleared from the dialog box. This issue occurs when you create an SAP connection in Informatica Administrator and Informatica Developer. (407606)                                                                                                    |
| OCON-11286 | On Windows 64-bit operating systems, when you run a mapping with the deprecated SAP data object read operation, the mapping fails.<br>Workaround: Download the following library files from the SAP Service Marketplace:<br>- icuud34.dll<br>- icuuc34.dll<br>Copy the files to the following directory and run the mapping again:<br><informatica directory="" installation="">/services/shared/bin<br/>To test SAP connections from Informatica Administrator, you must also copy the files to the<br/>following directory:<br/><informatica directory="" installation="">/server/bin<br/>(441761)</informatica></informatica> |
| 0C0N-11222 | In Informatica Administrator, after you create a successful SNC-enabled SAP connection, if you edit the connection and specify incorrect values for the SNC library path, the Administrator tool validates the connection as successful. It does not display any error. (407551)                                                                                                    |
| OCON-9961  | If you create an SAP BW OHS mapping or workflow within a folder and do not specify the folder name when you set the OHD parameters, the Data Integration Service does not read any data. It also prints an incorrect OHS request ID in the mapping log.                                                                                                    |
| OCON-9717  | The Developer tool does not validate the values that you enter in the FTP fields of an SAP connection.                                                                                                    |
| OCON-520   | When you parameterize an SAP Table data object read operation property, you cannot define a precision that is higher than 28 for decimal data types. (435156)                                                                                                    |

#### **PowerExchange for SAP NetWeaver Third-Party Limitations (10.4.0)**

The following table describes third-party known limitations:

| Bug        | Description                                                                                                    |
|------------|----------------------------------------------------------------------------------------------------|
| OCON-10144 | If you configure tracing in the sapnwrfc.ini file and use patch 42 of the SAP NetWeaver RFC SDK libraries, PowerExchange for SAP NetWeaver does not generate the trace file.<br>SAP ticket reference number: 370381/2017<br>Workaround: Use patch 20 or patch 38 of the SAP NetWeaver RFC SDK libraries. |

# **PowerExchange for Snowflake**

# PowerExchange for Snowflake (10.4.1)

#### **PowerExchange for Snowflake Fixed Limitations (10.4.1)**

There are no fixed limitations in this release.

#### **PowerExchange for Snowflake Known Limitations (10.4.1)**

| CR         | Description                                                                                   |
|------------|-----------------------------------------------------------------------------------------------|
| OCON-25386 | The source pushdown optimization is not supported for the sorter transformation in a mapping. |
| OCON-24679 | You cannot use external tables as Snowflake sources in mappings that run on the Spark engine. |

## **PowerExchange for Snowflake Third-Party Known Limitations (10.4.1)**

The following table describes third-party known limitations:

| Bug        | Description                                                                                                    |
|------------|----------------------------------------------------------------------------------------------------|
| 0C0N-24920 | When you run a Snowflake mapping on an AIX machine, the mapping fails with the following error:                                                                                                    |
|            | net.snowflake.client.core.SFStatement executeQueryInternal<br>SEVERE: Exception creating result java.lang.ExceptionInInitializerError<br>at java.lang.J9VMInternals.ensureError(J9VMInternals.java:134) |
|            | Workaround: Set the following parameter in the <b>Additional JDBC URL Parameters</b> field in the Snowflake connection properties:                                                                      |
|            | <pre>jdbc_query_result_format=json Snowflake reference number: 00113748</pre>                                                                                                    |

## PowerExchange for Snowflake (10.4.0)

#### **PowerExchange for Snowflake Fixed Limitations (10.4.0)**

Review the Release Notes of previous releases for information about previous fixed limitations.

The following table describes fixed limitations:

| Bug        | Description                                                                                                    |
|------------|----------------------------------------------------------------------------------------------------|
| OCON-17057 | When the Snowflake source contains case-sensitive table names and column names, the mapping fails on the Spark engine. |

#### **PowerExchange for Snowflake Third-Party Fixed Limitations (10.4.0)**

Review the Release Notes of previous releases for information about previous fixed limitations.

The following table describes fixed limitations:

| Bug        | Description                                                                                                    |
|------------|----------------------------------------------------------------------------------------------------|
| 0CON-16276 | When two Snowflake source tables contain the same column name, and you specify a Joiner condition in the Snowflake source properties, the mapping fails on the Spark engine. |

## PowerExchange for Snowflake Known Limitations (10.4.0)

| CR         | Description                                                                                                    |
|------------|----------------------------------------------------------------------------------------------------|
| OCON-23260 | When you configure multiple pre-SQL or post-SQL queries in a mapping and if there is a space after the last query that ends with the ; character, the mapping fails. |
| 0C0N-21723 | When you configure pushdown optimization in a mapping to write data to Snowflake, the update as update, update else insert, and delete operations are not supported. |

| CR         | Description                                                                                                    |
|------------|----------------------------------------------------------------------------------------------------|
| 0C0N-22177 | When you run a mapping on the Spark engine to write data to a Snowflake target and the target table and column names are not in uppercase letters, the mapping fails. |
| OCON-16608 | When you run a mapping on the Spark engine to write data to a Snowflake target, and the data contains the Binary data type, the mapping fails.                        |

#### **PowerExchange for Snowflake Third-Party Known Limitations (10.4.0)**

The following table describes third-party known limitations:

| Bug        | Description                                                                                                    |
|------------|----------------------------------------------------------------------------------------------------|
| OCON-21946 | If the Informatica domain is enabled with SSL and you configure a mapping to read from or write to Snowflake, the dynamic ports are not generated.<br>Snowflake reference number: 00034954                                                                                                    |
| OCON-17317 | When you use Snowflake jars, version 2.11-2.4.3, the performance of the read operation of a Snowflake mapping on the Spark engine drops by 1.5X when compared to Snowflake jars of version 2.11-2.3.1.<br>Snowflake reference number: 00034954                                                                                      |
| OCON-12175 | When you run a mapping in the native environment to read large volumes of data from Snowflake,<br>the mapping fails with an out of memory error.<br>Workaround: Increase the Java heap memory size in the Data Integration Service properties, and<br>restart the Data Integration Service.<br>Snowflake reference number: 00028631 |
| OCON-11651 | When you run a mapping on the Spark engine to write data of the Time data type, the Data<br>Integration Service does not write the data to the Snowflake table even though the mapping runs<br>successfully.<br>Snowflake reference number:00033380                                                                                 |

# **PowerExchange for Tableau**

# PowerExchange for Tableau (10.4.1)

There are no fixed or known limitations in this release.

Review the Release Notes of previous releases for information about previous fixed limitations.

## PowerExchange for Tableau (10.4.0)

## **PowerExchange for Tableau Fixed Limitations (10.4.0)**

The following table describes fixed limitations:

| Bug        | Description                                                           |
|------------|-----------------------------------------------------------------------|
| OCON-20551 | When the number of projects in Tableau exceed 100, the mapping fails. |

#### **PowerExchange for Tableau Known Limitations (10.4.0)**

There are no known limitations in this release.

# **PowerExchange for Tableau V3**

# PowerExchange for Tableau V3 (10.4.1)

There are no fixed or known limitations in this release.

Review the Release Notes of previous releases for information about previous fixed limitations.

# PowerExchange for Tableau V3 (10.4.0)

#### **PowerExchange for Tableau V3 Fixed Limitations (10.4.0)**

Review the Release Notes of previous releases for information about previous fixed limitations.

The following table describes fixed limitations:

| Bug        | Description                                                           |
|------------|-----------------------------------------------------------------------|
| OCON-20551 | When the number of projects in Tableau exceed 100, the mapping fails. |

## **PowerExchange for Tableau V3 Known Limitations (10.4.0)**

There are no known limitations in this release.

# **PowerExchange for Teradata Parallel Transporter API**

## PowerExchange for Teradata Parallel Transporter API (10.4.1.1)

#### **PowerExchange for Teradata Parallel Transporter API Fixed Limitations (10.4.1.1)**

There are no fixed limitations in this release.

#### PowerExchange for Teradata Parallel Transporter API Known Limitations (10.4.1.1)

The following table describes known limitations:

| Bug        | Description                                                                                                    |
|------------|----------------------------------------------------------------------------------------------------|
| OCON-26031 | When you configure Sqoop and run a Teradata Parallel Transporter mapping on the Spark engine, data difference is observed in the time data types between the Teradata source and the target. This issue occurs when you use the Amazon EMR 5.29 distribution. |

# PowerExchange for Teradata Parallel Transporter API (10.4.1)

There are no fixed or known limitations in this release.

Review the Release Notes of previous releases for information about previous fixed limitations.

## PowerExchange for Teradata Parallel Transporter API (10.4.0)

#### **PowerExchange for Teradata Parallel Transporter API Fixed Limitations (10.4.0)**

There are no fixed limitations in this release.

Review the Release Notes of previous releases for information about previous fixed limitations.

#### **PowerExchange for Teradata Parallel Transporter API Known Limitations (10.4.0)**

The following table describes known limitations:

| Bug       | Description                                                                                                    |
|-----------|----------------------------------------------------------------------------------------------------|
| 0C0N-1197 | When you apply a filter condition on multiple ports either in the filter transformation or in the filter property of a Teradata source object, mapping fails on the Blaze engine. |
| OCON-658  | When you read data from two or more Teradata sources, you cannot override the source schema and source table name at run time.                                                    |
| OCON-554  | When you create a Teradata Parallel Transporter API connection by using the infacmd isp CreateConnection command, you must enter even the optional fields.                        |

# **PowerExchange for Twitter**

# PowerExchange for Twitter (10.4.0)

There are no fixed or known limitations in this release.

# **PowerExchange for Web Content-Kapow Katalyst**

# PowerExchange for Web Content-Kapow Katalyst (10.4.0)

There are no fixed or known limitations in this release.

Review the Release Notes of previous releases for information about previous fixed limitations.

# **Informatica Global Customer Support**

You can contact a Global Support Center by telephone or through the Informatica Network.

To find your local Informatica Global Customer Support telephone number, visit the Informatica website at the following link:

https://www.informatica.com/services-and-training/customer-success-services/contact-us.html.

To find online support resources on the Informatica Network, visit <u>https://network.informatica.com</u> and select the eSupport option.